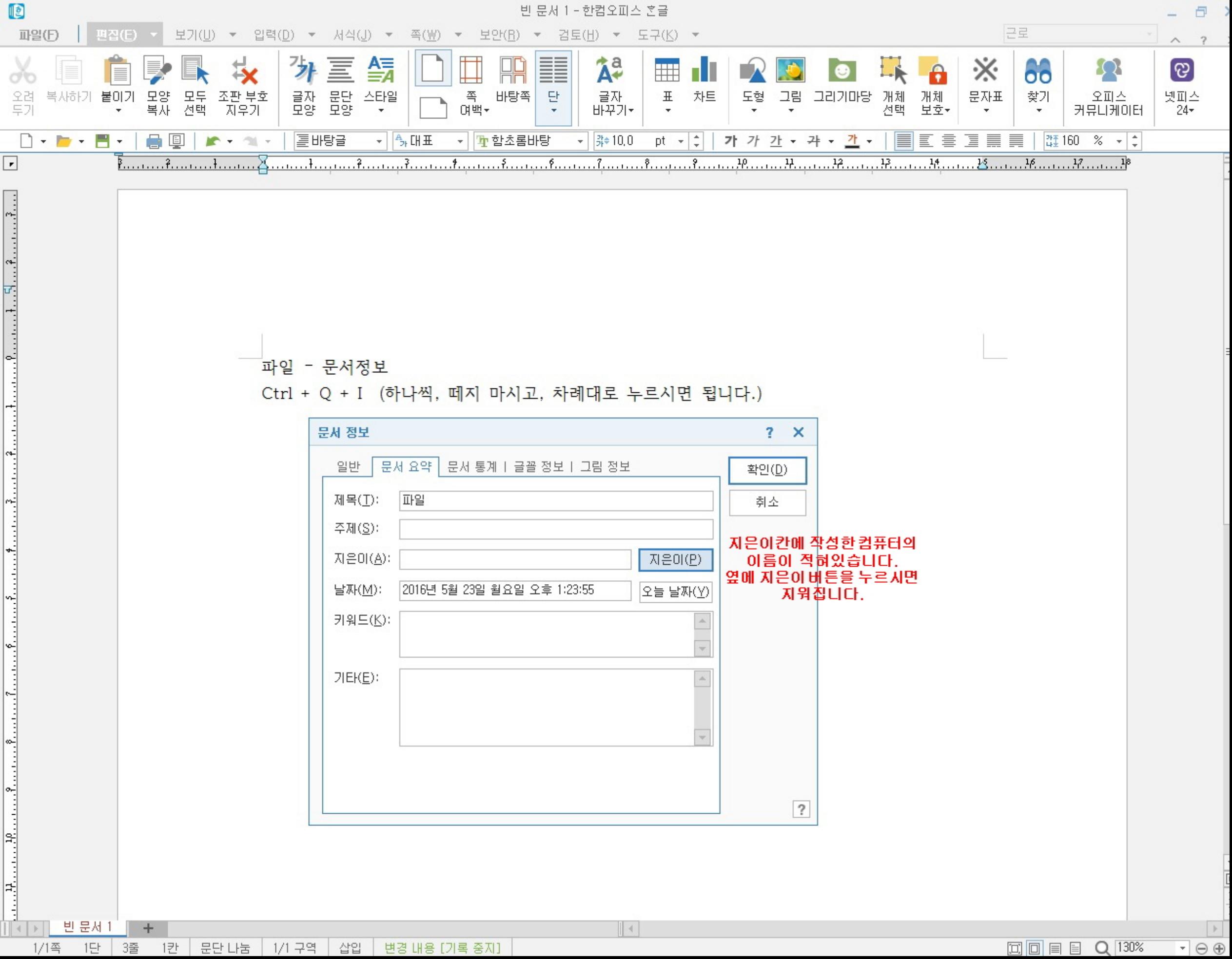

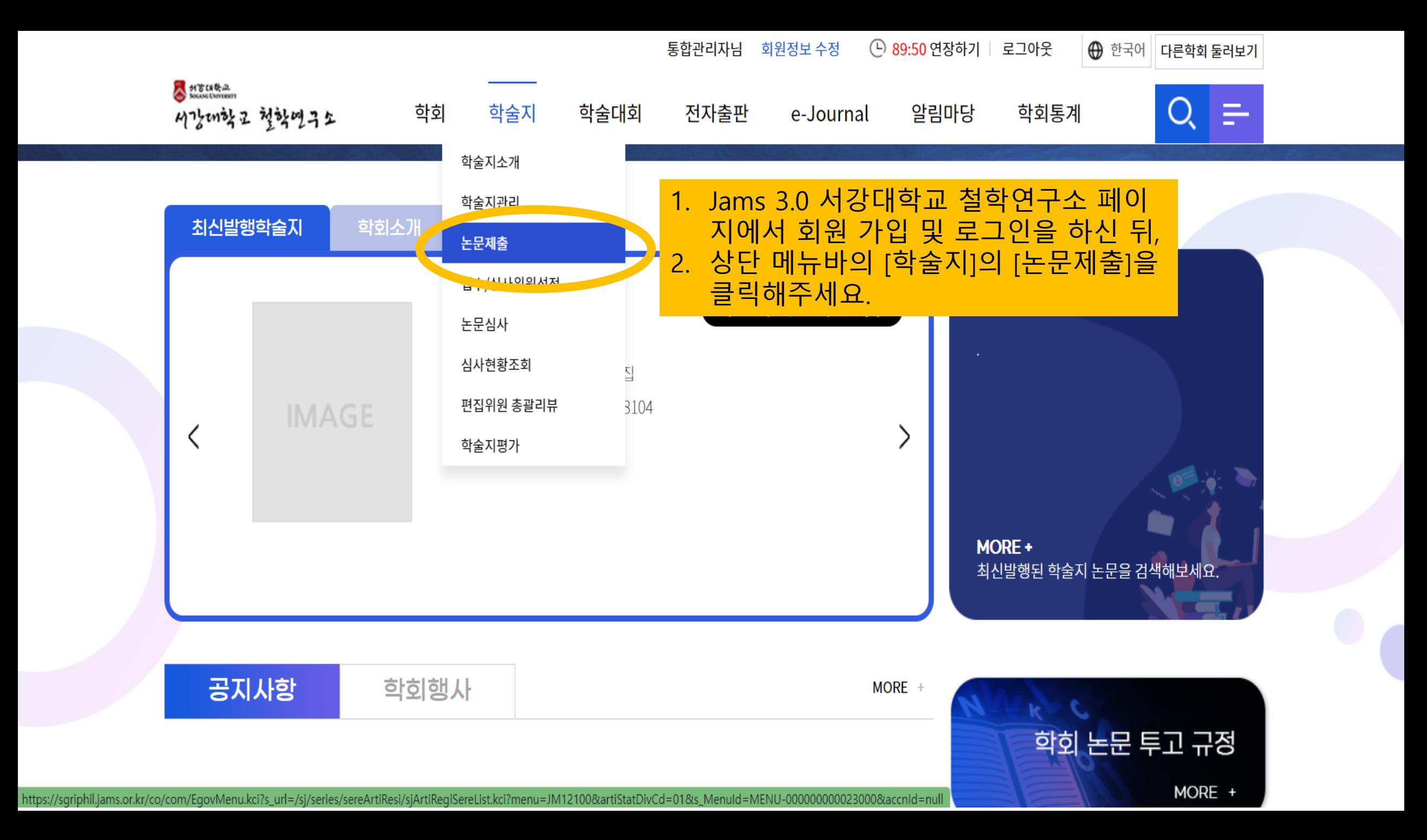

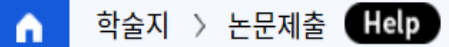

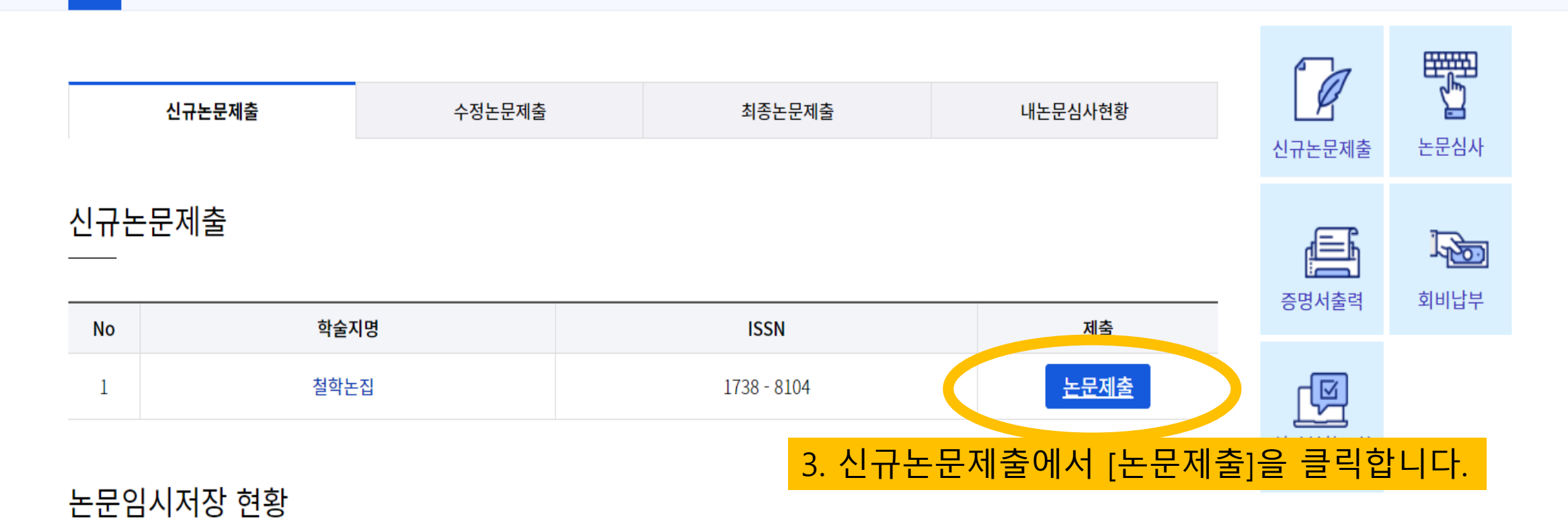

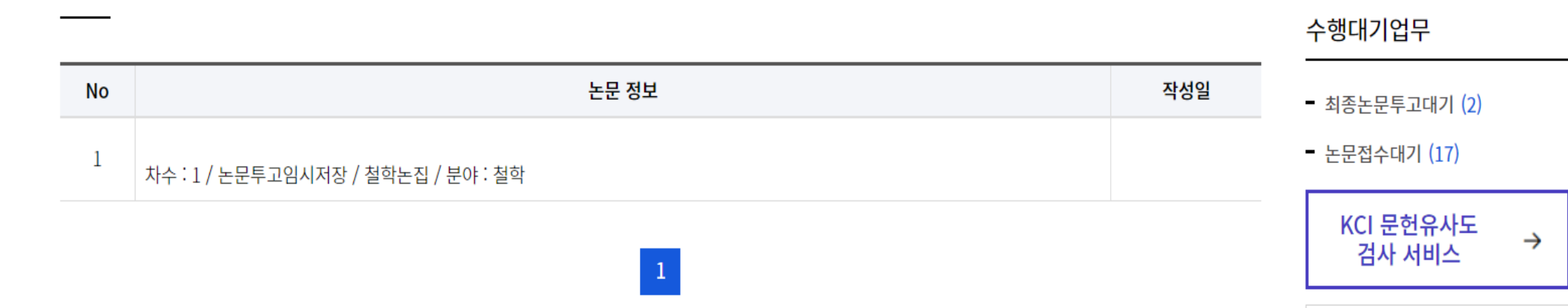

을 도와드릴까요?

E문제출

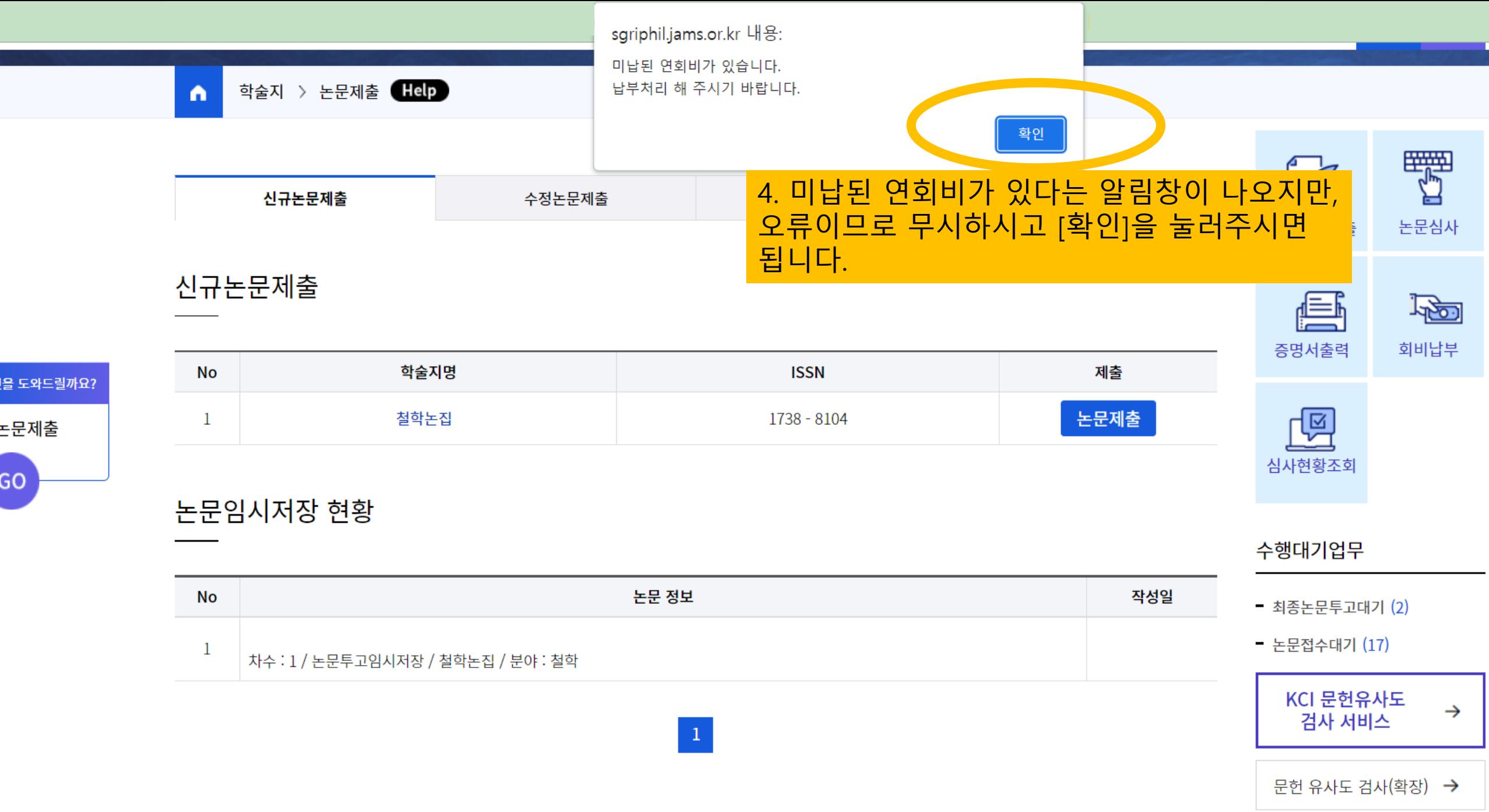

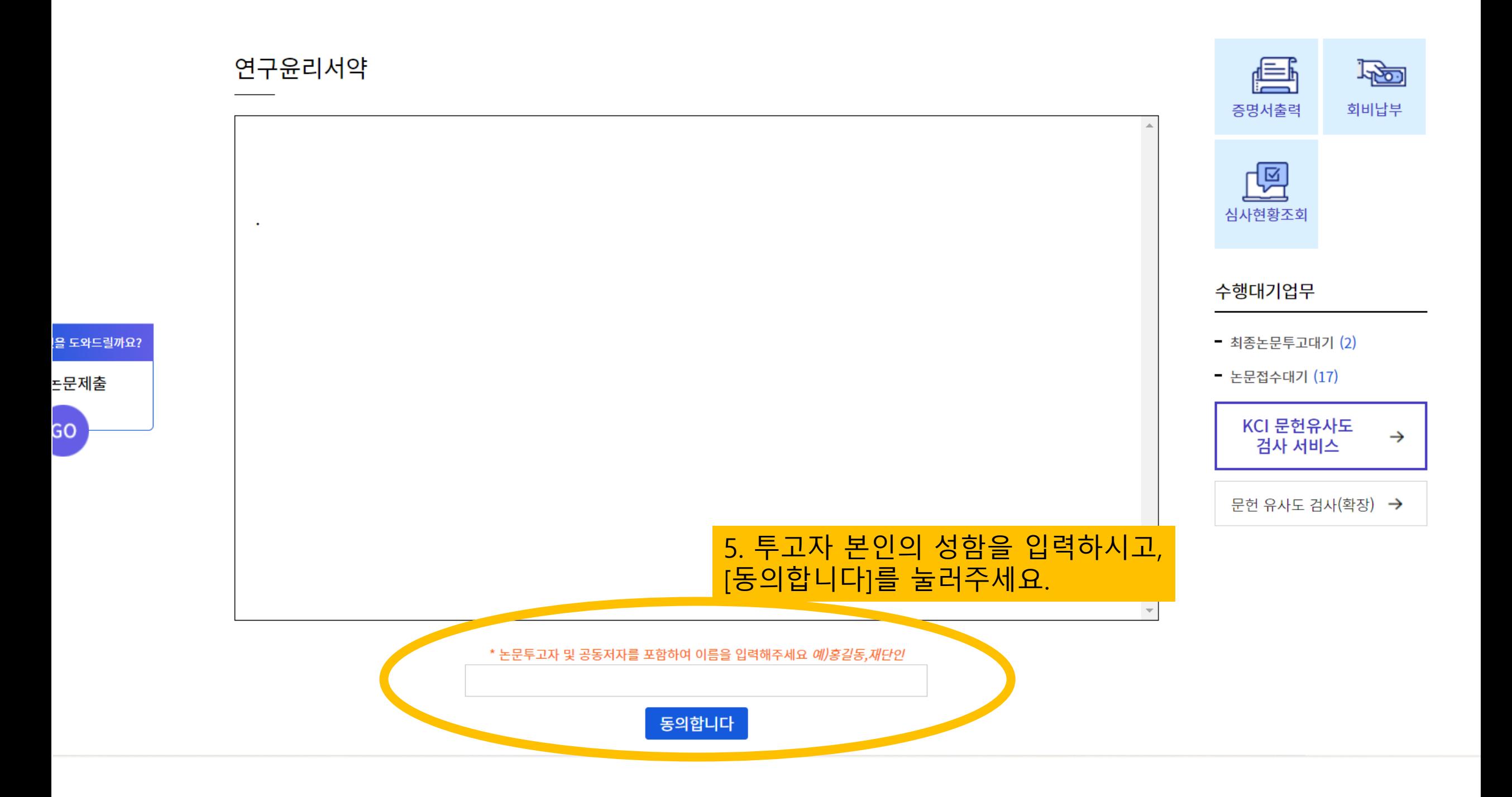

학술지 > 논문제출 Help

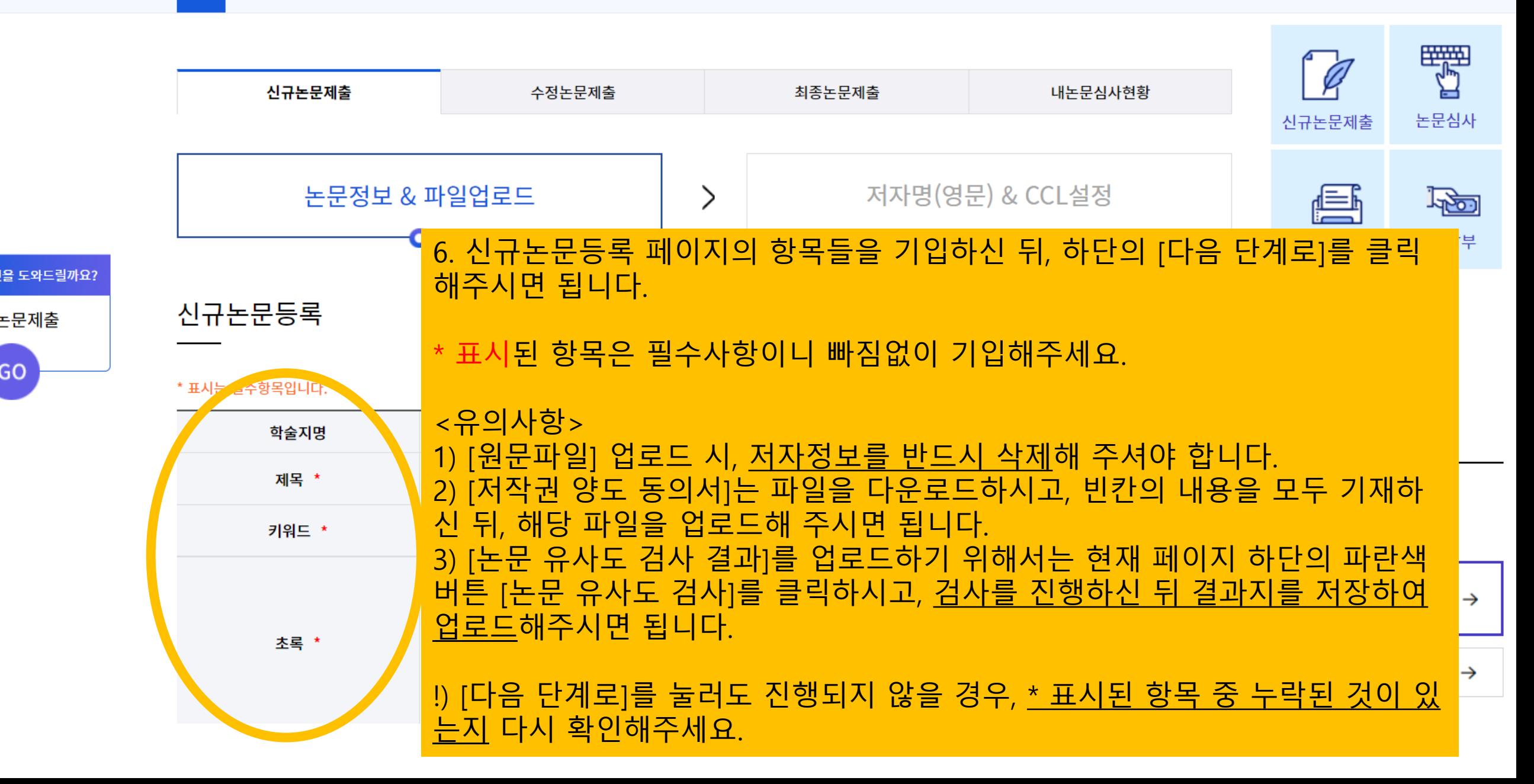

드문제출

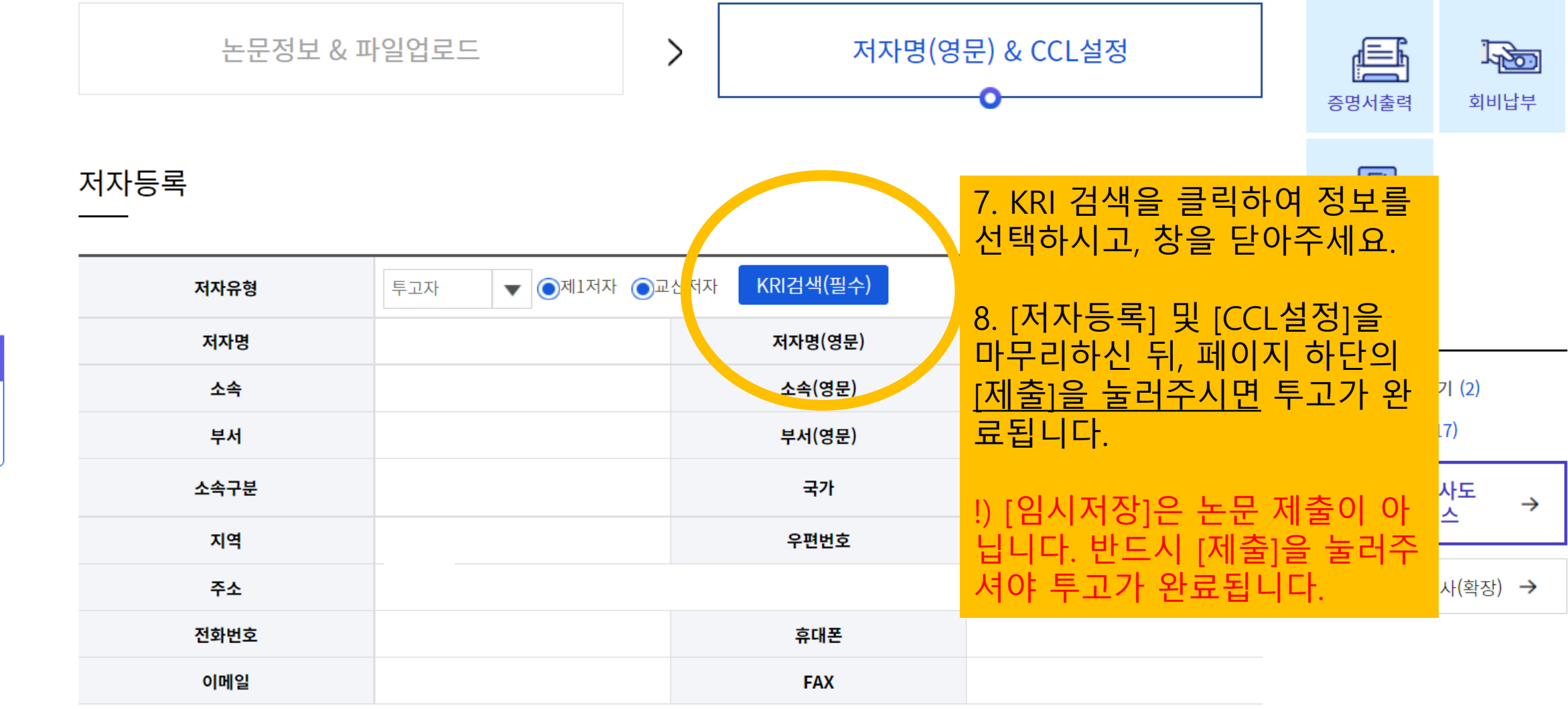

외국인추가 한국인추가

CCL설정

을 도와드릴까요?

<sub>드</sub>문제출